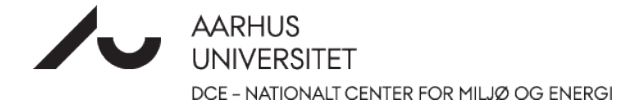

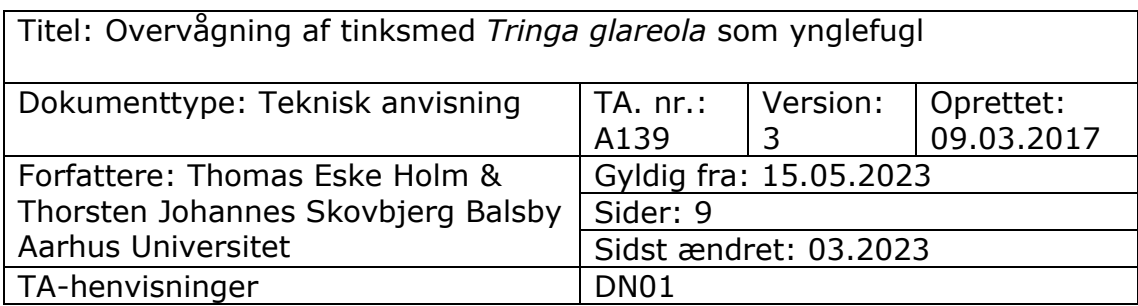

# 0 Indhold

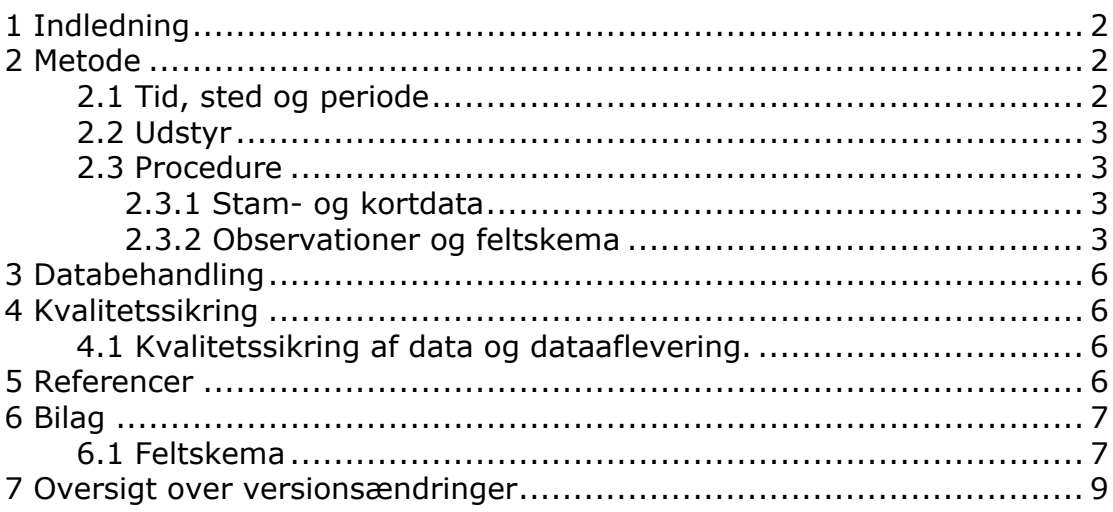

# <span id="page-1-0"></span>**1 [Indledning](#page-1-0)**

Formålet med denne tekniske anvisning (TA) er at angive en kvalitetssikret, standardiseret og reproducerbar metode til at gennemføre overvågningen af ynglende tinksmed.

Tinksmed er en fåtallig ynglefugl i Danmark, som findes i Jylland i åbne, uforstyrrede hedemoser og fugtige hedestrækninger med småsøer.

Arten er opført på Fuglebeskyttelsesdirektivets Bilag 1.

# <span id="page-1-1"></span>**2 Metode**

Overvågning af tinksmed gennemføres af Miljøstyrelsens (MST) enheder gennem optælling af ynglepar beliggende i fuglebeskyttelsesområder, hvor arten er på udpegningsgrundlaget.

Overvågning af tinksmed er kategoriseret som Intensiv 1. Intensiv 1 står for opsøgende overvågning af artens bestandsstørrelse. Overvågningen består af en basisovervågning, der har til formål at følge udviklingen i artens yngleforekomst i de fuglebeskyttelsesområder, hvor arten er på udpegningsgrundlaget.

På feltskemaet til overvågning af tinksmed (bilag 6.1) er der fortrykte felter til angivelse af de parametre, der skal overvåges.

# <span id="page-1-2"></span>**2.1 Tid, sted og periode**

Tinksmed eftersøges hvert andet år (ulige år) i de fuglebeskyttelsesområder, hvor arten er på udpegningsgrundlaget.

Overvågning af ynglefugle i felten gennemføres i perioden 15. maj – 25. juni. Dage med vedvarende regn, tåge eller stærk blæst er uegnede til feltobservationer og skal undgås. I kølige forår kan tinksmed udskyde deres ynglecyklus til starten af juni, og det er derfor nødvendigt at regulere starten af overvågningen på baggrund af forårstemperaturen.

Lokaliteter, der undersøges for ynglende tinksmed, består af kendte ynglelokaliteter for arten samt potentielle ynglelokaliteter. Potentielle områder udgøres af åbne uforstyrrede hedemoser og fugtige hedestrækninger med småsøer, hvor voksne fugle og ungerne kan fouragere.

Ynglepar, der observeres i forbindelse med overvågning af andre arter, primært hjejle, uden for det fastsatte overvågningsvindue (15. maj – 25. juni), kan medtages såfremt forekomsten kan henføres til sikre eller sandsynlige ynglepar.

# <span id="page-2-0"></span>**2.2 Udstyr**

Ved optælling medbringes håndkikkert (7-12 X forstørrelse) og playbackudstyr. Derudover medbringes feltskema og skriveredskaber samt ArcGIS Collector eller lignende software/platform på telefon/felttablet eller ortofoto til positionering af observationer,.

## <span id="page-2-1"></span>**2.3 Procedure**

## <span id="page-2-2"></span>**2.3.1 Stam- og kortdata**

Inden ynglesæsonen udarbejdes en oversigt over relevante ynglelokaliteter. Oversigten udarbejdes på baggrund af den lokale viden i MST-enhederne især fra tidligere NOVANA overvågning suppleret i rimeligt omfang med viden om tinksmeds forekomst i Danmark herunder offentliggjorte artikler, atlaskortlægning, Arter.dk og DOFbasen, eller kontakter til lokale. Oversigten holdes løbende ajourført og danner grundlag for følgende års overvågninger af arten.

Ynglelokalitetens stednavn, ansvarlig myndighed og dato registreres i ArcGIS Collector eller lignende software/platform eller på feltskema (bilag 6.1). Hvis ynglelokaliteten ikke har et officielt stednavn som fremgår af kort fra Geodatastyrelsen, navngives ynglelokaliteten med henvisning til nærmeste stednavn, fx " Hedemose 2 km syd for Hanstholm".

Arealet på lokaliteten, hvor arten eftersøges, indtegnes som polygon i ArcGIS Collector eller lignende software/platform eller på feltkort (landkort eller ortofoto) til efterfølgende registrering i Danmarks Naturdatabase. Derudover registreres yngleforekomster i ArcGIS Collector eller lignende software/platform eller på feltkort (landkort eller ortofoto). Såvel positive observationer som 0-observationer på egnede ynglelokaliteter registreres i Naturdatabasen.

## <span id="page-2-3"></span>**2.3.2 Observationer og feltskema**

Ynglelokalitetens stednavn, ansvarlig myndighed for overvågningen og dato registreres på feltskema (bilag 6.1).

Området gennemgås systematisk og alle egnede småsøer og fugtige lavninger inkluderes i overvågningen af området. Under gennemgangen registreres ynglende tinksmed primært som syngende hanner i høj sangflugt over ynglestedet eller syngende fra sangpost i umiddelbar nærhed af ynglestedet. Vær opmærksom på, at tinksmed i perioden omkring solopgang er meget omkringflyvende på ynglepladserne, hvorefter de gradvis i løbet af morgenen bliver mere stedfaste inden for deres territorie.

Observationer af tinksmed markeres i ArcGIS Collector eller lignende software/platform eller på feltkortet med bemærkninger om adfærd og udseende, som indikerer at fuglen er i færd med en ynglecyklus. Ud fra de

indsamlede oplysninger gives en samlet vurdering af, om der er tale om et sikkert eller sandsynligt ynglepar.

Yngleforekomster opgives i sikre eller sandsynlige ynglepar. Definitionerne på disse kategorier følger med enkelte tilføjelser Grell (1998):

Sikkert ynglefund:

- Tydelig afledningsadfærd hos gamle fugle
- Fund af frisk brugt rede fra samme år

- Gamle fugle, der flyver til og fra rede under omstændigheder, der tyder på, at reden er besat

- Øvrige omstændigheder, der tyder på, at en rede er besat
- Rede med æg eller friske æggeskaller
- Rede med unger eller dununger.
- Ungeførende adulte fugle

Sandsynligt ynglefund:

- Syngende han hørt i ynglesæsonen
- Fugle (eller par), der tilsyneladende hævder territorium
- Parringsadfærd

- Ængstelig kalden fra gamle fugle, der gør det sandsynligt, at der er rede eller unger i nærheden

- Redebyggende fugle
- Fugle, der samler redemateriale eller ses med redemateriale i næbbet

Hvis arten ikke yngler på den undersøgte lokalitet, skrives"0" under "Antal ynglepar i område (polygon)".

Det overvågede areal indtegnes i ArcGIS Collector eller lignende software/platform eller på kort til digitalisering som polygon i Danmarks Naturdata.

### **Anvendelse af playback i overvågningen**

Ved overvågning af tinksmed kan der benyttes playback. Lydfilerne til dette kan hentes på DCE's hjemmeside: [https://ecos.au.dk/forskningraadgiv](https://ecos.au.dk/forskningraadgivning/fagdatacentre/biodiversitet)ning/fagdatacentre/biodiversitet.

For at opnå størst sandsynlighed for at arten responderer på playbacket, bør playbacket afspilles så naturtro som muligt hvad angår placering, lydtryk, lydkvalitet, vokaliseringsrater og udstyr. Det bør nævnes, at playback kan påvirke eksponerede individer i form af højere sang aktivitet 24 timer efter playbacket er afsluttet (Erne et al. 2008). Playback bør derfor anvendes med forsigtighed.

### Placering:

Højtaleren til afspilning af playbacket bør placeres i et for arten naturligt habitat og højde. Det vil for en del arters vedkommende ikke være muligt at

placere højtaleren højt nok, men 1,5-2,0 m højde vil være passende for de fleste arter. Højtaleren bør ikke være omgivet af vegetation, der degraderer vokaliseringerne. Placering af højtaler på jorden eller på lav træstub eller sten bør undgås, da sådanne lave placeringer også vil forårsage en dårligere transmission af lyden.

#### Lydtryk:

Det er væsentligt at lydtrykket for playbacket justeres således at det matcher artens naturlige lydtryk for den pågældende vokale type. De artsspecifikke lydtryk for en del af arterne kendes ikke, men mange spurvefugles sang har et lydtryk på omtrent 85.5 dBA på 1 m afstand (Balsby, Dabelsteen & Pedersen 2003) eller ca. 63 dBA på 10 m afstand (Dabelsteen 1981).

Lydtrykket for afspilningsudstyret bør kalibreres for hver lydfil, da amplituden for lydfilerne formentlig varierer medmindre alle lydfiler er standardiseret til samme max niveau. Desuden kan der også være variation mellem afspilningsenheder. Før afspilningen for kalibreringen starter bør observatøren bære høreværn for at undgå høreskader. Kalibreringen kan foretages ved at starte afspilning af lydfilen og holde en lydtryksmåler præcist 1 m fra højtaleren. Afspilningsniveauet for hhv. højtaler og afspilningsenhed justeres således at max niveauet rammer omtrent 85 dBA. Indstillinger på højtaler og afspilningsenhed noteres. Det mest praktiske vil formentlig være at sætte højtaleren på max-1, da denne indstilling let vil kunne findes, hvorimod niveauet for afspilningsenheden bør enten kunne fikseres eller noteres og indstilles. Det burde være tilstrækkeligt at foretage denne kalibrering en gang ved starten af feltsæsonen.

#### Lydkvalitet:

De optagelser der bruges i playbacket, bør være fri for baggrundsstøj eller kun have det i meget begrænset omfang ligeledes skal det tilstræbes at reducere andre arters vokaliseringer i de optagelser der afspilles. Optagelser kan før anvendelse til playback filtreres og/eller skæres således at uønsket støj reduceres i den digitale fil. De digitale formater, der bør bruges, er WAV eller andre ikke komprimerede formater. MP3 og MP4 bør ikke anvendes da de er tilpasset den menneskelige hørelse, som har væsentlig dårligere tidsopløsning end fugle. Det betyder også at optagelser der har været gemt i komprimerede formater ikke bør bruges til playback.

#### Vokaliserings rater:

Den rate (antal vokaliseringer per minut), som kald eller sange afspilles med, bør matche og aldrig være højere end den rate, der naturligt forekommer hos den pågældende art.

#### Udstyr:

Det forudsættes at højtaleren kan afspille lyde i frekvensområdet 1-10 kHz med et lydtryk på ca. 83 dBA på 1 m afstand uden at forvrænge lyden. Samt at højtalerens frekvens respons er jævn mellem 2 og 6 kHz, hvor

størstedelen af energien i vokaliseringerne ligger. Hvis højtaleren er retningsbestemt, bør man som minimum prøve at afspille i to modsatte retninger.

# <span id="page-5-0"></span>**3 Databehandling**

Data fra ArcGIS Collector eller lignende software/platform eller feltskemaet (bilag 6.1) overføres til indtastningsfladen for tinksmed i NaturAppl (programmet downloades fra Miljøportalen).

Hvis lokaliteten har været overvåget før, anvendes så vidt muligt samme polygon som sidst. Vælg "Kopier fra eksisterende sted" i NaturAppl.

Vejledning til NaturAppl mm. findes på Miljøportalens hjemmeside: [https://support.miljoeportal.dk/hc/da/articles/360016562178-Natur-Vejled](https://support.miljoeportal.dk/hc/da/articles/360016562178-Natur-Vejledning-til-Naturappl-PDF-vejledning)[ning-til-Naturappl-PDF-vejledning.](https://support.miljoeportal.dk/hc/da/articles/360016562178-Natur-Vejledning-til-Naturappl-PDF-vejledning)

Registreringer af tinksmed, som FDC-Bio måtte gøre under overvågningseller forskningsaktiviteter, vil være til rådighed for Miljøstyrelsen og fremsendes senest ved årets udgang.

# <span id="page-5-1"></span>**4 Kvalitetssikring**

## <span id="page-5-2"></span>**4.1 Kvalitetssikring af data og dataaflevering.**

Den datatekniske anvisning for kvalitetssikring af terrestriske NOVANA-data i Naturdatabasen omfatter kvalitetssikringsprocedurer for selve indtastnings- og redigeringsprocessen samt det videre forløb i forbindelse med godkendelse af data.

Se den datatekniske anvisning her: [https://ecos.au.dk/fileadmin/ecos/Fag](https://ecos.au.dk/fileadmin/ecos/Fagdatacentre/DN01_Miljoestyrelsens_data_i_Naturdatabasen.pdf)[datacentre/DN01\\_Miljoestyrelsens\\_data\\_i\\_Naturdatabasen.pdf](https://ecos.au.dk/fileadmin/ecos/Fagdatacentre/DN01_Miljoestyrelsens_data_i_Naturdatabasen.pdf)

# <span id="page-5-3"></span>**5 Referencer**

Balsby, T. J. S. & Dabelsteen, T. 2001. The meaning of song repertoire size and length to male whitethroats (Sylvia communis). Behav. Proc. 56, p. 75- 84.

Balsby, T. J. S., Dabelsteen, T. & Pedersen, S. B. 2003. Degradation of whitethroat vocalisations: implications for song flight and communication network activities. Behaviour, 140, 695–720.

Erne, N. & Amrhein, V. 2008. Long-term influence of simulated territorial intrusions on dawn and dusk singing in the winter wren: spring versus autumn. Journal of Ornithology 149, 479-486.

Grell, M.B. 1998. Fuglenes Danmark. – Gads Forlag. 825 s.

# <span id="page-6-0"></span>**6 Bilag**

# <span id="page-6-1"></span>**6.1 Feltskema**

Bilag 6.1 se næste side

#### BILAG 6.1 TINKSMED feltskema<br>
TINKSMED feltskema

Version 3 gældende fra 15.05.2023

## **Stamdata**

## Dato:

Ansvarlig myndighed: Inventør:

## Kortdata

Stednavn:

Det undersøgte/overvågede område indtegnes på kort til senere registrering som polygon i Danmarks Naturdata.

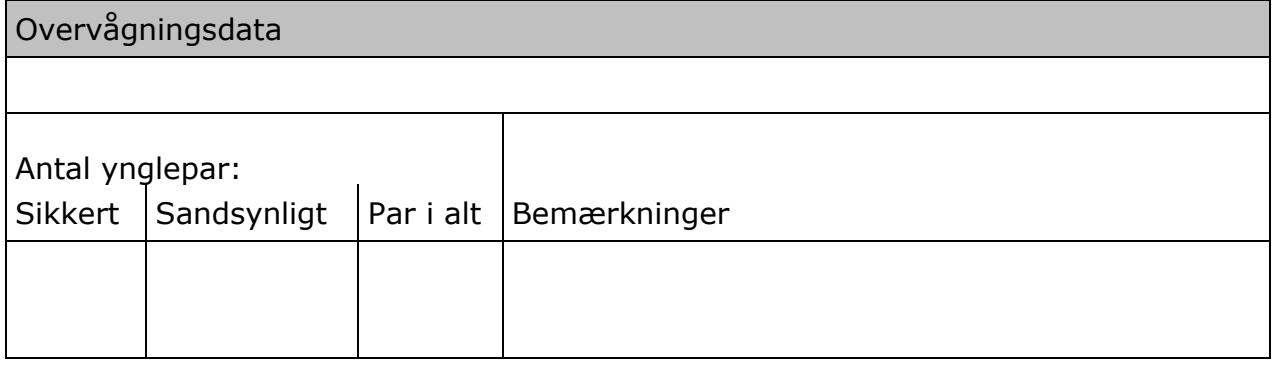

# <span id="page-8-0"></span>**7 Oversigt over versionsændringer**

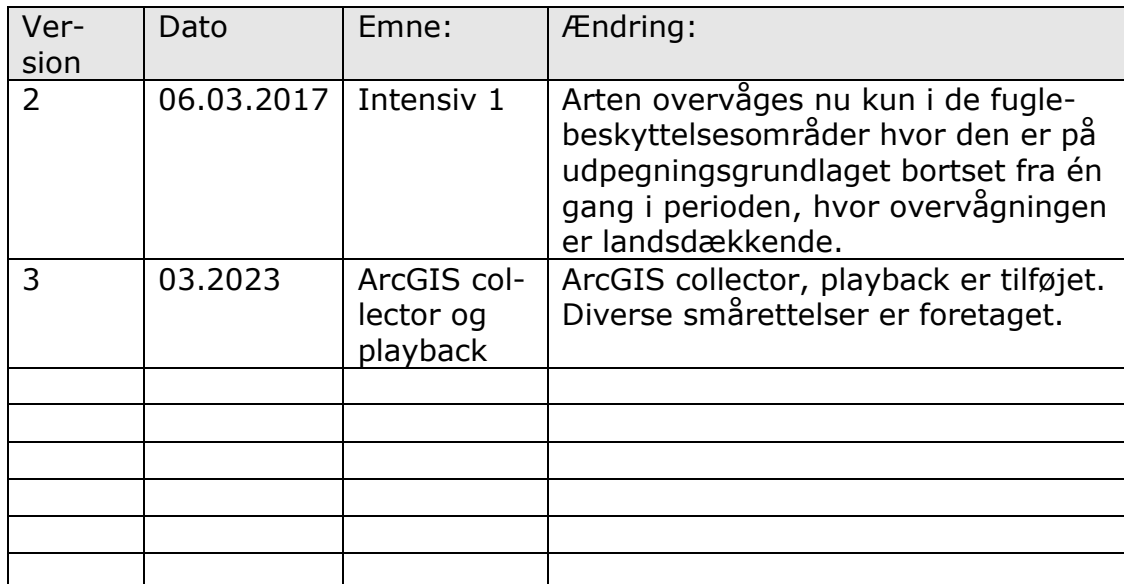